### **G53CMP: Lecture 11** Code Generation I

Henrik Nilsson

University of Nottingham, UK

G53CMP: Lecture 11 - p.1/30

### Where Are We?

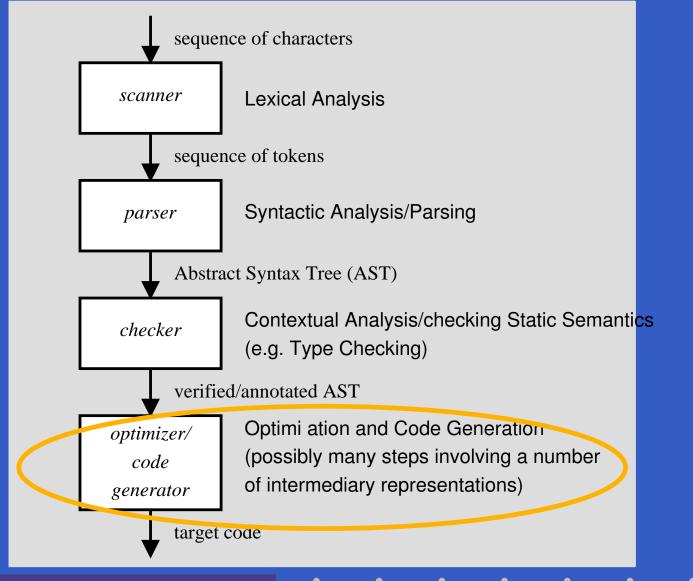

G53CMP: Lecture 11 – p.2/30

### **Code Generation: Subproblems (1)**

The code generator must address the following issues:

### **Code Generation: Subproblems (1)**

The code generator must address the following issues:

Code Selection: Which code sequence to generate for each source code phrase?

### **Code Generation: Subproblems (1)**

The code generator must address the following issues:

Code Selection: Which code sequence to generate for each source code phrase? For example, for an expression (phrase) like

y := 3 + x \* 5

the code for a register machine might be:

MUL R7, R1, #5 ADD R2, R7, #3

### **Code Generation: Subproblems (2)**

- Storage Allocation: Where and how to store data? E.g.
  - Global variables
  - Local variables

## **Code Generation: Subproblems (2)**

- Storage Allocation: Where and how to store data? E.g.
  - Global variables
  - Local variables
- Register Allocation: How to allocate registers for variables and other purposes?

### **Run-Time Organisation (1)**

Code generation is intimately related to the *Run-Time Organisation*. This includes:

# **Run-Time Organisation** (1)

Code generation is intimately related to the *Run-Time Organisation*. This includes:

- Memory Organisation: How to organise the memory into data structures for different kinds of storage; e.g.
  - Global static storage
  - Stacks
  - Heaps

# **Run-Time Organisation (2)**

 Calling conventions: protocols for procedure/function/method calls and returns, including how to

/IP: Lecture 11 – p.6/30

- pass arguments
- return results

## **Run-Time Organisation (2)**

- Calling conventions: protocols for procedure/function/method calls and returns, including how to
  - pass arguments
  - return results
- Data Representation: How to represent high-level data types (integers, records, arrays, objects, ...) as sequences of bits?

ecture 11 – p.6/30

### **This Lecture**

#### Code selection

- Specifically, code selection for the Triangle Abstract Machine (TAM), a *stack machine*.
- Stack machines:
  - simplify code selection
  - allow us to defer a more in-depth treatment of run-time organisation until later
  - but we will cover the basics of TAM calling conventions

### The Triangle Abstract Machine (1)

Watt & Brown use the *Triangle Abstract Machine* (TAM) to illustrate code generation. We will use a variant.

- TAM is a simple stack machine.
- Dedicated registers define the stack: ST, LB, SB.
- Operands and results for all instructions on the stack.
- Register allocation is thus a non-issue.

### The Triangle Abstract Machine (2)

Stack machines in perspective:

- Hardware CPUs (e.g. x86, SPARC, ARM) tend to be register machines, not stack machines.
- Code for a stack machine thus has to be either
  - interpreted
  - compiled further
- The Java Virtual Machine (JVM) is a prominent, real-world example of a stack machine.
- JVM code is typically Just-In-Time (JIT) compiled for execution speed.

**TAM Registers** 

The TAM has a number of registers related to the stack. Among others:

G53CMP: Lecture 11 – p.10/30

- SB: Stack Base
- ST: Stack Top
- LB: Local Base

### **TAM Instructions (1)**

- LOADL c: push constant c onto stack.
- LOADA a: push address a onto stack.
   Address a can be e.g. [SB + d] or [LB + d].
- LOAD a: push contents at address a onto stack.
   Address a can be e.g. [SB + d] or [LB + d].
- STORE a: pop value from stack and store at address a.
- LOADI d and STOREI d: *indirect* load and store; target address = top stack elem. + d.

 POP m n: pop n values below the top m values off the stack.

### **TAM Instructions (2)**

- LOAD [SB + d]: fetch the value of the (global) variable at address d relative to SB.
- STORE [SB + d]: store a value in the (global) variable at address d relative to SB.
- LOAD [LB + d]: fetch the value of the (local) variable at address d relative to LB.
- STORE [LB + d]: store a value in the (local) variable at address d relative to LB.

**Displacements may also be negative; e.g.** LOAD [SB - d] etc. Addressing relative to ST also possible.

### **TAM Instructions (3)**

- JUMP *l*: jump unconditionally to label *l*.
- JUMPIFZ *l*: pop value on top of stack, jump to label *l* if it is 0.
- JUMPIFNZ *l*: pop value on top of stack, jump to label *l* if it is not 0.
- CALL f: call function at label f, arguments and result on stack.
- RETURN *m n*: return to caller from routine with *n* arguments with the *m* top stack locations replacing the activation record.

### **TAM Instructions (4)**

All of the following take argument(s) from the stack and leave the result on the stack:

- Arithmetic: ADD, SUB, MUL, DIV, NEG
- Comparison: LSS, EQL, GTR
- Logical: AND, OR, NOT

(There are also subroutines for these operations (and more) in the MiniTriangle standard library. E.g. CALL mul is an alternative to MUL. This allows for a uniform treatment of functions, facilitating code generation.)

### **Example: TAM Code Selection**

Example of code selection for TAM:

TAM code, assuming x stored at [SB + 1]:
 LOAD [SB + 1]
 LOADL 2
 MUL
 STORE [SB + 1]
Let's do a live demo ...

### **Exercise: TAM Code Selection**

#### Assuming the variable

x is stored at address [SB + 1]
y is stored at address [SB + 2]
write code for

$$x := y; y := 17$$
  
and

repeat
 y := y + x;
 x := x + 1
until x == 10

## **TAM Calling Conventions (1)**

```
var n: Integer;
• • •
fun f(x,y: Integer) : Integer =
    let
        z: Integer
    in begin
        z := x * x + y * y;
        return n * z
    end
```

(Not quite current MiniTriangle as function body must be an expression.)

# **TAM Calling Conventions (2)**

#### TAM activation record layout:

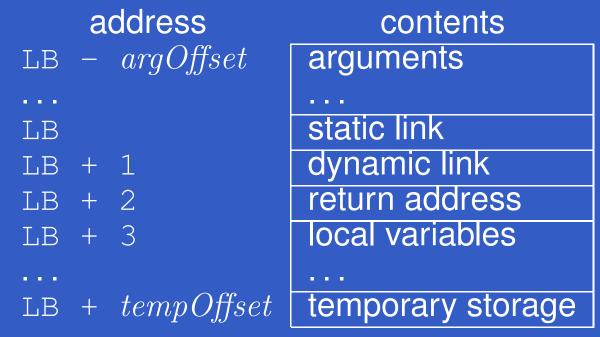

#### where

argOffset = size(arguments)tempOffset = 3 + size(local variables)

# **TAM Calling Conventions (3)**

#### TAM code for the example:

| LOADL | 0 ;       | Z | ADD    |              |
|-------|-----------|---|--------|--------------|
| LOAD  | [LB - 2]; | Х | STORE  | [LB + 3] ; z |
| LOAD  | [LB - 2]; | Х | LOAD   | [SB + 42]; n |
| MUL   |           |   | LOAD   | [LB + 3] ; z |
| LOAD  | [LB - 1]; | У | MUL    |              |
| LOAD  | [LB - 1]; | У | POP    | 1 1          |
| MUL   |           |   | RETURN | 1 2          |

Note: all offsets are in *words* (4 bytes).

# **Execution of the Example (1)**

### On entry:

| address |   | SS | contents       |
|---------|---|----|----------------|
|         |   |    |                |
| SB      | + | 42 | n: <i>n</i>    |
| •••     |   |    |                |
| LB      | — | 2  | x: $x$         |
| LB      | — | 1  | y: y           |
| LB      |   |    | static link    |
| LB      | + | 1  | dynamic link   |
| LB      | + | 2  | return address |
| ST      |   |    |                |

# **Execution of the Example (2)**

#### After LOADL 0:

| address |   |    | contents         |
|---------|---|----|------------------|
|         |   |    |                  |
| SB      | + | 42 | n: <i>n</i>      |
| •••     |   |    |                  |
| LB      | — | 2  | x: $x$           |
| LΒ      | — | 1  | y: $y$           |
| LB      |   |    | static link      |
| LB      | + | 1  | dynamic link     |
| LΒ      | + | 2  | return address   |
| LΒ      | + | 3  | z: uninitialized |
| ST      |   |    |                  |

G53CMP: Lecture 11 – p.21/30

### **Execution of the Example (3)**

| After LOAD | [LB - 2] | ; LOAD [LB - 2]: |
|------------|----------|------------------|
|            | address  | contents         |
|            | SB + 42  | n: n             |
|            | LB - 2   | x: x             |
|            | LB - 1   | y: y             |
|            | LB       | static link      |
|            | LB + 1   | dynamic link     |
|            | LB + 2   | return address   |
|            | LB + 3   | z: uninitialized |
|            | LB + 4   | x                |
|            | LB + 5   | x                |
|            | ST       |                  |

G53CMP: Lecture 11 – p.22/30

# **Execution of the Example (4)**

#### After MUL:

| address |   | ess | contents         |
|---------|---|-----|------------------|
| • • •   |   |     |                  |
| SB      | + | 42  | n: <i>n</i>      |
| •••     |   |     | •••              |
| LΒ      | — | 2   | x:x              |
| LB      | — | 1   | y:y              |
| LB      |   |     | static link      |
| LΒ      | + | 1   | dynamic link     |
| LB      | + | 2   | return address   |
| LB      | + | 3   | z: uninitialized |
| LB      | + | 4   | $x^2$            |
| ST      |   |     |                  |

G53CMP: Lecture 11 – p.23/30

# **Execution of the Example (5)**

After LOAD [LB-1]; LOAD [LB-1]; MUL: address contents . . . SB + 42 n. *n* LB - 2 x.*x* LB - 1 y: y static link LB dynamic link LB + 1return address LB + 2z: uninitialized LB + 3 $x^2$ LB + 4 $y^2$ LB + 5ST

G53CMP: Lecture 11 - p.24/30

# **Execution of the Example (6)**

#### After ADD:

| address |   | ess | contents         |
|---------|---|-----|------------------|
| ••••    |   |     |                  |
| SB      | + | 42  | n: <i>n</i>      |
| •••     |   |     | •••              |
| LB      | — | 2   | x:x              |
| LB      | — | 1   | y:y              |
| LΒ      |   |     | static link      |
| LΒ      | + | 1   | dynamic link     |
| LB      | + | 2   | return address   |
| LB      | + | 3   | z: uninitialized |
| LB      | + | 4   | $x^2 + y^2$      |
| ST      |   |     |                  |

G53CMP: Lecture 11 – p.25/30

# **Execution of the Example (7)**

After

| STORE | [LB + 3 | 8]:                  |
|-------|---------|----------------------|
|       | address | contents             |
|       |         |                      |
|       | SB + 42 | n:n                  |
|       | •••     |                      |
|       | LB – 2  | x:x                  |
|       | LB - 1  | y: $y$               |
|       | LB      | static link          |
|       | LB + 1  | dynamic link         |
|       | LB + 2  | return address       |
|       | LB + 3  | $z \colon x^2 + y^2$ |
|       | ST      |                      |

G53CMP: Lecture 11 – p.26/30

### **Execution of the Example (8)**

After LOAD [SB + 42]; LOAD [LB + 3]: address contents . . . . . . SB + 42n. *n* LB - 2 X.X LB - 1 y: y static link LB dynamic link LB + 1 return address LB + 2 z:  $x^2 + y^2$ LB + 3 LB + 4 $\mathcal{N}$  $x^{2} + y^{2}$ LB + 5 ST

G53CMP: Lecture 11 – p.27/30

# **Execution of the Example (9)**

#### After MUL:

| address |   | ess | contents             |
|---------|---|-----|----------------------|
| ••••    |   |     |                      |
| SB      | + | 42  | n: <i>n</i>          |
| •••     |   |     | •••                  |
| LΒ      | — | 2   | x:x                  |
| LΒ      | — | 1   | y:y                  |
| LB      |   |     | static link          |
| LΒ      | + | 1   | dynamic link         |
| LB      | + | 2   | return address       |
| LΒ      | + | 3   | $z \colon x^2 + y^2$ |
| LB      | + | 4   | $n(x^2 + y^2)$       |
| ST      |   |     |                      |

G53CMP: Lecture 11 – p.28/30

# **Execution of the Example (10)**

#### After POP 1 1: address contents SB + 42 n. *n* LB - 2 X.X LB - 1 y: y static link LB dynamic link LB + 1 return address LB + 2 $n(x^2 + y^2)$ LB + 3 ST

POP is used here to tidy away the storage for local variables, preserving only the overall result.

G53CMP: Lecture 11 – p.29/30

# **Execution of the Example (11)**

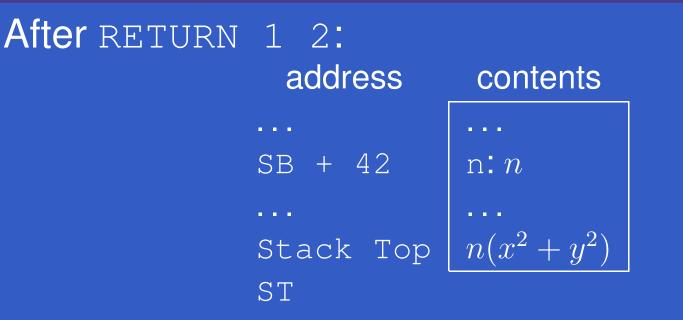

RETURN tidies away the rest of the activation record and returns to the caller.

Stack Top is in f's caller's activation record, at some offset from f's caller's LB.